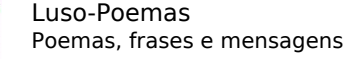

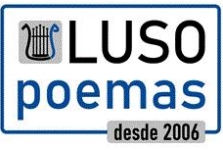

[Lisboa e Barreiro](https://www.luso-poemas.net/modules/smartsection/item.php?itemid=184)

Categoria : [Lançamento de livros](https://www.luso-poemas.net/modules/smartsection/category.php?categoryid=19) Publicado por Pedra Filosofal em 01-May-2008 13:50

Um evocar da História em nome da inocência Entre a Monarquia e a República

'O Crime dos Velhos da Camarra $\Box$  é o título do livro que será lançado pelo barreirense João Firmino, em 17 de Maio, no Largo de Santa Cruz. [Evocar a história, reabilitar o homem e o Barreiro $\Box$  é o principal objectivo deste autor que fez o levantamento de toda uma história verídica de um crime que marca a lenda do Barreiro no século XIX.

Um livro sobre ∏os acontecimentos ocorridos no Barreiro, entre 1900 e 1902, altura em que foi barbaramente assassinado um casal de idosos e foram presos e acusados um número indeterminado de indivíduos, entre os quais vários familiares das vítimas<sup>.</sup> Esta poderá ser uma forma de se começar a conhecer um pouco da história retratada em  $\Box$ O Crime dos Velhos da Camarra $\Box$ , livro que tem como personagem principal João Batista Firmino, sobrinho do casal **agiota e avarento** violentamente morto na madrugada de 22 de Setembro de 1900.

O livro vai ser lançado, formalmente, em Lisboa no antigo espaço da Cadeia do Limoeiro (actualmente, Centro de Estudos Judiciários), a 16 de Maio, pelas 18 horas, com o apoio de várias personalidades conhecidas do país. O livro será ainda apresentado no Barreiro, em 17 de Maio, pelas 15 horas, hora em que decorrerá uma evocação histórica do final do século XIX na zona antiga do Barreiro, com um percurso pedestre, guiado por Fernando Mota, com início na Igreja Nossa Senhora do Rosário. Pelas 16 horas, do mesmo dia, será lançado o livro, no Largo de Santa Cruz, Misericórdia do Barreiro. A apresentação e o debate contarão com a presença do presidente da Câmara Municipal do Barreiro, do provedor da Santa Casa da Misericórdia do Barreiro e da investigadora de História, Mestre Maria Alice Samara.

Foto DR